# **Instruktions Manual Canon 1ds Mark Ii**

Thank you for reading **Instruktions Manual Canon 1ds Mark Ii** As you may know, people have search numerous times for their favorite books like this Instruktions Manual Canon 1ds Mark Ii, but end up in infectious downloads Rather than reading a good book with a cup of coffee in the afternoon, instead they cope with some harmful virus inside their desktop computer.

Instruktions Manual Canon 1ds Mark Ii is available in our digital library an online access to it is set as public so you can get it instantly. Our book servers spans in multiple countries, allowing you to get the most less latency time to download any of our books like this one. Kindly say, the Instruktions Manual Canon 1ds Mark Ii is universally compatible with any devices to read

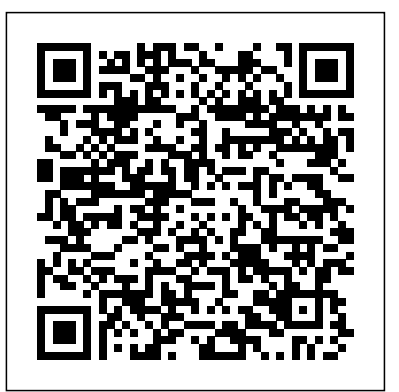

## **The Adobe Photoshop Lightroom Classic CC Book** Taylor & Francis

Gardeners and nature lovers delight in taking pictures—especially close-ups of flowers, butterflies, and insects. And though advances in digital camera technology have made taking, storing, and sharing photos easier than ever, taking top-quality pictures requires familiarity with both digital technology and the general principles of photography. Macro Photography for Gardeners and Nature Lovers provides exactly the information that aspiring photographers—no matter their level of skill—need to take their photos to the next level. Clear and concise chapters cover the basics of macro (close-up) photography, explain the features of current digital single-lens reflex cameras, show the many ways images can be composed, and share tips on digital effects, storage, and manipulation of imagery. Throughout the text, helpful tips, definitions, exercises, and case studies serve to demystify digital photography. Each lesson is supported by examples of the author's stunning photography. Whether taking photos of flowers and insects, compiling a photographic record of your garden, or simply sharing beautiful images with friends and family, everyone can become accomplished photographers of the world's small-scale wonders.

Technique of Photographic Lighting "O'Reilly Media, Inc."

Provides information on setting up an efficient Photoshop workspace, covering such topics as palettes, customizing shortcuts and menus, using Adobe Bridge, and using Photoshop tools.

## **Adobe Photoshop Lightroom 4 Book** Amphoto Books

Get up to speed on your Canon SL1/100D and enter the world ofdSLR photography! Canon's EOS Rebel SL1/100D is for photographers who prefer asmaller, lightweight camera that still offers heavyweight features.This full-color guide explains how to get better photos from anSL1. Written  $\,$  A Classified Catalogue of Educational Works in Use in the United Kingdom and Its by professional photographer DougSahlin, this bookexplains the camera?s controls and shooting *Dependencies in 1887 …* Adobe Press modes. It also showshow to take creative control by moving out of auto mode. You'llalso learn how to manage and edit your images, shoot video, useautofocus, and get troubleshooting advice. Features a full-color format that shows you the camera controlsand menus, explaining what each is for and how to use them all Demonstrates how to use the new autofocus feature, manageplayback options, and shoot video Helps you graduate to manual mode and learn to controlexposure, lighting, focus, and color Covers downloading, organizing, editing, and sharingphotos Canon EOS Rebel SL1/100D For Dummies gives you theknowledge and confidence to make the move to dSLR photography usingthe Canon EOS Rebel SL1/100D, which is perfect for photographerswho've been waiting for a smaller dSLR with big features. **Popular Photography** Springer

An introduction to the Canon EOS 40D camera examines the purpose and function of the camera's basic controls and how to use them, accompanied by explanations of file formats, resolution, aperture/priority exposure, and special autofocus modes.

## **Understanding Exposure** "O'Reilly Media, Inc."

Canon celebrates the 20th anniversary of its top-selling EOS single-lens-reflex camera system with a new, professional-level model. This indispensable "Magic Lantern Guide" helps photographers take full advantage of this cutting-edge models astounding features. Popular Photography Amherst Media

Canon EOS-1D Mark II, EOS-1Ds Mark IILark Books

The Beautiful Wedding W. W. Norton & Company

Adobe Photoshop Lightroom was designed from the ground up with digital photographers in mind, offering powerful editing features in a streamlined interface that lets photographers

Adobe Photoshop Lightroom was designed from the ground up with digital photographers in lighting and exposure, and much more. If you haven't purchased your camera yet, mind, offering powerful editing features in a streamlined interface that lets photographers import, sort, and organize images. This completely updated bestseller, The Adobe Photoshop Lightroom 3 Book, was also written with photographers in mind. Author Martin Evening describes features in Lightroom 3 in detail from a photographer's perspective. As an established commercial and fashion photographer, Martin knows firsthand what photographers need for an efficient workflow. He has also been working with Lightroom from the beginning, monitoring the product's development and providing valued feedback to Adobe. As a result, Martin knows the software inside and out, from image selection to image editing to image management. In this book you'll learn how to: • Work efficiently with images shot in the raw or JPEG format • Import photographs with ease and sort them according to your workflow • Create and manage a personal image library • Apply tonal adjustments to multiple images quickly • Integrate Lightroom with Adobe Photoshop • Export images for print or Web as digital contact sheets or personal portfolios • Make the most of new features in Lightroom 3, such as automatic lens correction and improved noise reduction Photographers will find Lightroom 3—and The Adobe Photoshop Lightroom 3 Book—indispensable tools in their digital darkrooms. "With Martin's expert guidance, you'll soon find that you have precisely the tools you need to turn your concentration back where it belongs—on making better pictures!" —George Jardine, Lightroom instructor "As a photographer himself, Martin Evening knows what tools photographers need to realize their switching from auto to manual controls, and usinglighting creatively Shows how to get photos from creative vision. In this book, he shows not only how Adobe Photoshop Lightroom works but the camera to the computer, thenedit and manage them using different software packages also why it will become an essential part of any photographer's workflow." —Greg Gorman, photographer This book's companion site, www.thelightroombook.com, offers video how to use them, the results you can get from using different controls, how to use you'll also find tips on choosing a camera and accessories. And you'll find out how to make your pictures even better with Photoshop. Updated for all the newest camera models Introduces you to all the features common to DSLR cameras Illustrated with more than 300 full-color photos and screen shots Shares tips on composition, lighting and exposure controls, and file formats Explains Adobe Photoshop and how to create fine prints from your photos Offers advice on improving your photos and where to find help If you're new to digital SLR photography, here's just what you need to have fun and success with your camera! CANON DSLR: The Ultimate Photographer's Guide Pearson Deutschland GmbH A full-color guide to Canon's exciting new dSLR camera Whether it's your first dSLR, your first Canon camera, or simplya new tool for your photography, your Canon Rebel T3i/600D hascountless capabilities and you'll want to understand them all. Thisbook covers all the dials, menus, and controls, showing you how touse each one. It explains how to change and use various lenses andoffers advice on exposure, focus, printing, using flash, sharingphotos online, and much more, all with plenty of full-colorexamples to show what you can achieve. Canon's popular T3i/600D offers a vast array of options for thenew dSLR photographer; this book guides you through all thesettings, dials, and menus Explains how to use Live View mode and record, edit, and playback video Provides tips and advice on working with exposure, manipulatingfocus and color, Illustrated with full-color photos from the author, showingwhat you can achieve This fun and friendly book helps you to quickly and confidentlytake advantage of the many creative possibilities offered

import, sort, and organize images. In this completely updated bestseller, author Martin Evening describes features in Lightroom 5 in detail from a photographer's perspective. As an established commercial and fashion photographer, Martin knows firsthand what photographers need for an efficient workflow. He has been working with Lightroom from the beginning, monitoring the product's development and providing valued feedback to Adobe. As a result, Martin knows the software inside and out, from image selection to image editing and image management. In this book he'll teach you how to: Work efficiently with images shot in raw or JPEG formats Import photographs with ease and sort them according to your workflow Create and manage a personal image and video library Quickly apply tonal adjustments to multiple images Integrate Lightroom with Adobe Photoshop Export images for print or Web as digital contact sheets or personal portfolios Make the most of new features in Lightroom 5, such as extended spot removal, Upright™ corrections, and Smart Previews Photographers will find Lightroom 5—and The Adobe Photoshop Lightroom 5 Book—indispensable tools in their digital darkrooms. "With Martin's expert guidance, you'll soon find that you have precisely the tools you need to turn your concentration back where it belongs—on making better pictures!" —George Jardine, digital photography consultant "As<sup>PASCAL</sup> User Manual and Report CRC Press a photographer himself, Martin Evening knows what tools photographers need to realize their creative vision. In this book, he shows not only how Adobe Photoshop Lightroom works protect, and re-use their photos. The best solutions can be found in The DAM Book, our bestselling but also why it will become an essential part of any photographer's workflow." —Greg Gorman, photographer tutorials, articles, sample images, and updates from author Martin Evening. Macro Photography for Gardeners and Nature Lovers Adobe Press So you have a Canon DSLR? Do you know how to get the most from your sophisticated camera? Canon DSLR: The Ultimate Photographer's Guide is a thorough, in-depth and step-by-step look at how to understand the Canon digital photography system and how to optimize your digital photography workflow from pre capture to output. Chris Grey shows you how to customize your DSLR according to the genre you are working in. He showcases the work of professional photographers from the worlds of wedding photography, fine art, sports/action, portrait and nature and each photographer explains their differing workflow requirements and how they get the best shots. Starting with the issues you will face: which file format - RAW or JPEG? Which camera? Which lens? Which software? - and moving on to covering the specific features of all the new Canon DSLRs in the EOS system, from the nifty Digital Rebel XTi to the awesome 1D Mark III, Chris Grey shows you how to get the most out of each camera. He shows images taken and the settings he has used so you can see the exact effect of each function. Packed with tips from the pros, key workflow solutions and images side by side showing different camera functions, this book is a must have for any Canon shooter. One of the main concerns for digital photographers today is asset management: how to file, find, guide to managing digital images efficiently and effectively. Anyone who shoots, scans, or stores digital photographs is practicing digital asset management (DAM), but few people do it in a way

**Canon EOS Rebel T3i / 600D For Dummies** Amphoto Books Adobe Photoshop 2020 for Photographers by acclaimed digital imaging professional Martin Evening has been revamped to include detailed instruction for all of the updates to Photoshop on Adobe's Creative Cloud, including significant new features such as Cloud document saving, the new Content-Area Fill and the Texture slider and Depth Range Mask for Camera Raw. This guide covers all the tools and techniques photographers and professional image editors need to know when using Photoshop, from workflow guidance to core skills to advanced techniques for professional results. Using clear, succinct instruction and real world examples, this guide is the essential reference for Photoshop users. The accompanying website has The ideal guide for beginning DSLR camera users, with full-color examples of what been updated with new sample images, tutorial videos, and bonus chapters. that makes sense. In this second edition, photographer Peter Krogh -- the leading expert on DAM - provides new tools and techniques to help professionals, amateurs, and students: Understand the image file lifecycle: from shooting to editing, output, and permanent storage Learn new ways to use metadata and key words to track photo files Create a digital archive and name files clearly Determine a strategy for backing up and validating image data Learn a catalog workflow strategy, using Adobe Bridge, Camera Raw, Adobe Lightroom, Microsoft Expression Media, and Photoshop CS4 together Migrate images from one file format to another, from one storage medium to another, and from film to digital Learn how to copyright images To identify and protect your images in the marketplace, having a solid asset management system is essential. The DAM Book offers the best approach. **The DAM Book** John Wiley & Sons you can achieve Make the most of your Canon, Nikon, Sony, Pentax, or Olympus digital SLR camera! This guide explains the different lenses, the many settings and

### by yournew Canon camera.

## Popular Photography Routledge

Expanding on the basics included in Photographing Buildings Inside and Out this guide provides updated instructions and techniques for taking pictures of all types of buildings, from skyscrapers to residences, as well as specialized interior subjects like staircases and ceilings.

## The Monthly Army List Random House LLC

The Canon EOS 70D is the latest of Canon's full-sized DSLR cameras. Its impressive array of advanced capabilities allows the photographer more influence over the final image. This book's exploration of the EOS 70D goes beyond that of the user's manual. It provides illustrations, step-by-step setting adjustments, helpful suggestions for setup, and detailed explanations for each of the camera's many features and menu configurations. The text is illustrated with easy-to-follow screenshots and example images. This book will also introduce intermediate-level camera users to DSLR model-differentiating features such as Wi-Fi and Dual Pixel autofocus. The content covers effective use of the camera's hardware (and some software) as well as certain related accessories, with little emphasis on general photography. Author James Johnson covers everything from basic camera features to advanced photographic options. With this book as your guide, you'll learn to successfully use this powerful camera.

## Photoshop CS4 für Fotografen John Wiley & Sons

A preliminary version o~ the programming language Pascal was dra~ted in 1968. It ~ollowed in its spirit the A1gol-6m and Algo1-W 1ine o~ 1anguages. A~ter an extensive deve10pment phase, a~irst compiler became operational in 197m, and pub1ication ~ollowed a year 1ater (see Re~erences 1 and 8, p.1m4). The growing interest in the deve10pment of compilers ~or other computers ca11ed ~or a conso1idation o~ Pascal, and two years of experience in the use o~ the 1anguage dictated a few revisions. This 1ed in 1973 to the pub1ication o~ a Revised Report and a de~inition o~ a 1anguage representation in terms of the ISO cha:.:.acter set. This booklet consists o~ two parts: The User Manual, and the Revised Report. The ManUAl is directed to those who have previous1y acquired some ~ami1iarity with computer programming, and who wish to get acquainted with the 1anguage Pascal. Hence, the style o~ the Manual is that o~ a tutorial, and many examp1e~ are inc1uded to demonstrate the various ~eatures o~ Pascal. Summarising tab1es and syntax speci~ications are added as Appendices. The Report is inc1uded in this booklet to serve as a concise, u1timate reference ~or both programmers and imp1ementors. It defines stAndArd Pascal which constitutes a common base between various implementations of the 1anguage.

## **Understanding and Using C Pointers** Adobe Press

Veteran professional photographer Serge Timacheff walks you through the features of the Canon EOS DSLR camera; selecting, understanding, and using lenses and accessories; and caring for your equipment. You'll also get professional insight into protecting your gear and building your skill set. Once you understand how to build a photography system that meets your needs and discover which filters and accessories are best for you, you can begin to embrace all the Canon EOS camera system has to offer. Note: CD-ROM/DVD and other supplementary materials are not included as part of eBook file.

## The Mark Lane Express, Agricultural Journal &c Rocky Nook, Inc.

Canon's got an impressive, hot new Pro-level digital SLR camera, and photographers will want to understand how to use every one of its up-to-the-minute functions. With Magic Lantern, they will. It goes well beyond the camera's instruction manual, and explains how to handle all the decisive moments in shooting the action. Find out how to take advantage of the camera's 8.2 megapixel resolution from its low-noise CMOS sensor. Learn how to set digital shooting speed records with the Mark II's 8.5-frames-per-second drive and highspeed JPEG image buffer. (It can buffer 69 megapixels per second.) You'll understand all the camera's ins and outs, meet all the challenges of professional shooting, and get amazing results.

## Canon EOS Rebel SL1/100D For Dummies John Wiley & Sons

Improve your programming through a solid understanding of C pointers and memory management. With this practical book, you'll learn how pointers provide the mechanism to dynamically manipulate memory, enhance support for data structures, and enable access to hardware. Author Richard Reese shows you how to use pointers with arrays, strings, structures, and functions, using memory models throughout the book. Difficult to master, pointers provide C with much flexibility and power—yet few resources are dedicated to this data type. This comprehensive book has the information you need, whether you're a beginner or an experienced C or C++ programmer or developer. Get an introduction to pointers, including the declaration of different pointer types Learn about dynamic memory allocation, de-allocation, and alternative memory management techniques Use techniques for passing or returning data to and from functions Understand the fundamental aspects of arrays as they relate to pointers Explore the basics of strings and how pointers are used to

support them Examine why pointers can be the source of security problems, such as buffer overflow Learn several pointer techniques, such as the use of opaque pointers, bounded pointers and, the restrict keyword

**Canon EOS-1D Mark II, EOS-1Ds Mark II** Rocky Nook, Inc. Demonstrates how to achieve the best composition for digital photographs using available light, offering instruction on compatible camera settings and overcoming particular challenges, in a guide for beginner and intermediate photographers that also gives advice on how to correct potentially imperfect exposures using digital SLR resources. Original. 13,000 first printing.